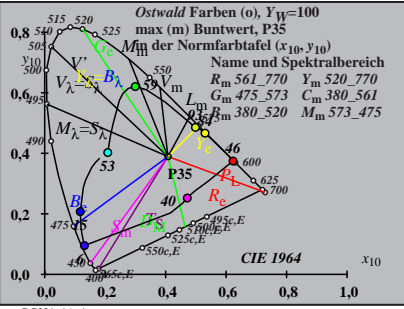

BG221−1A\_1

$$
X_{w} = 104,71, Y_{w} = 99,99, Z_{w} = 52,16
$$
  
\n
$$
X_{w} = 0,4076 y_{w} = 0,3892
$$
  
\n
$$
A_{0} = (a_{0} - a_{0,n}) Y
$$
  
\n
$$
B_{0} = (b_{0} - b_{0,n}) Y
$$
  
\n
$$
B_{0} = a_{20} [x/y]
$$
  
\n
$$
a_{0} = a_{20} [x/y]
$$
  
\n
$$
a_{0} = b_{20} [z/y]
$$
  
\n
$$
a_{20} = 1, b_{20} = -0,4
$$
  
\n
$$
A_{0}
$$
  
\n
$$
A_{0}
$$
  
\n
$$
A_{0}
$$
  
\n
$$
B_{0} = 1, b_{20} = -0,4
$$
  
\n
$$
B_{0} = 40
$$
  
\n
$$
B_{0} = 47,561,770 Y_{m},520,7763
$$
  
\n
$$
C_{m},475,573 C_{m},380,520 T_{m},573,475
$$
  
\n
$$
C_{m},475,573 C_{m},380,520 T_{m},573,475
$$
  
\n
$$
C_{m},475,573 C_{m},573,475
$$
  
\n
$$
C_{m} = 10,61
$$
  
\n
$$
C_{m} = 10,61
$$
  
\n
$$
C_{m} = 10,61
$$
  
\n
$$
C_{m} = 10,61
$$
  
\n
$$
C_{m} = 10,61
$$
  
\n
$$
C_{m} = 10,61
$$
  
\n
$$
C_{m} = 10,61
$$
  
\n
$$
C_{m} = 10,61
$$
  
\n
$$
C_{m} = 10,61
$$
  
\n
$$
C_{m} = 10,61
$$
  
\n
$$
C_{m} = 10,61
$$
  
\n<math display="block</math>

$$
X_{w} = 104,71, Y_{w} = 99,99, Z_{w} = 52,16
$$
\n
$$
X_{w} = 0.4076 y_{w} = 0.3892
$$
\n
$$
A_{1} = (a_{1} - a_{1,0}) Y
$$
\n
$$
B_{1} = b_{0,1} = b_{1,0}
$$
\n
$$
B_{1} = b_{0,1} = b_{1,0}
$$
\n
$$
B_{1} = b_{20} = (-0,171)/y
$$
\n
$$
b_{1} = b_{20} = 0.4
$$
\n
$$
m_{1} = 1,000, b_{1} = 0.171
$$
\n
$$
m_{1} = 0.35
$$
\n
$$
m_{1} = 1,000, b_{1} = 0.171
$$
\n
$$
m_{1} = 0.53
$$
\n
$$
m_{1} = 520,770 Y_{m} = 520,7703
$$
\n
$$
G_{m} = 475,573 C_{m} = 340,560
$$
\n
$$
m_{1} = 50.520,7703
$$
\n
$$
m_{1} = 50.520,7703
$$
\n
$$
m_{1} = 50.520,70.53
$$
\n
$$
m_{1} = 50.520,500,500,500,500
$$
\n
$$
m_{1} = 50.521 - 3A
$$
\n
$$
m_{1} = 50.521 - 3A
$$
\n
$$
m_{1} = 50.521 - 3A
$$
\n
$$
m_{1} = 50.521 - 3A
$$
\n
$$
m_{1} = 50.521 - 3A
$$
\n
$$
m_{1} = 50.521 - 3A
$$
\n
$$
m_{1} = 50.521 - 3A
$$
\n
$$
m_{1} = 50.521 - 3A
$$
\n
$$
m_{1} = 50.521 - 3A
$$
\n
$$
m_{1} = 50.5
$$

$$
X_{w} = 104,71, Y_{w} = 99,99, Z_{w} = 52,16
$$
\n
$$
X_{x} = 0,4076 y_{w} = 0,382
$$
\n
$$
A_{2} = (a_{2} - a_{2,n}) Y
$$
\n
$$
B_{2} = (b_{2} - b_{2,n}) Y
$$
\n
$$
B_{2} = 0_{0} [(x-0,171)/y]
$$
\n
$$
b_{2} = b_{20} [(x-0,171)/y]
$$
\n
$$
b_{2} = b_{0} = 1, b_{20} = -0,4
$$
\n
$$
m_{P1} = -0,157, b_{P1} = 0,385
$$
\n
$$
m_{P1} = -0,157, b_{P1} = 0,385
$$
\n
$$
B_{m} = P35
$$
\n
$$
B_{m} = 0,57, 70 Y_{m} = 520,770
$$
\n
$$
C_{m} = 475,573 C_{m} = 360,560
$$
\n
$$
B_{m} = 360,520 \text{ m/s} = 360,560
$$
\n
$$
B_{m} = 0,573,360,580,580,580,580
$$
\n
$$
B_{m} = 0,573,475
$$
\n
$$
B_{m} = 0,573,475
$$
\n
$$
B_{m} = 0,573,475
$$
\n
$$
B_{m} = 0,573,475
$$
\n
$$
B_{m} = 0,573,475
$$
\n
$$
B_{m} = 0,573,475
$$
\n
$$
B_{m} = 0,573,475
$$
\n
$$
B_{m} = 0,573,475
$$
\n
$$
B_{m} = 0,573,475
$$
\n
$$
B_{m} = 0,573,475
$$
\n
$$
B_{m} = 0,573,475
$$
\n
$$
B_{m} = 0,573,475
$$
\

$$
X_{w} = 104,71, Y_{w} = 99,99, Z_{w} = 52,16
$$
\n
$$
X_{w} = 0.4076 y_{w} = 0.3892
$$
\n
$$
A_{3} = (a_{3} - a_{3,0}) Y
$$
\n
$$
B_{3} = (b_{3} - b_{3,0}) Y
$$
\n
$$
B_{3} = a_{20} [(x - 0,171)/y]
$$
\n
$$
b_{3} = b_{20} = 1, b_{20} = -0,4
$$
\n
$$
a_{20} = 1, b_{20} = -0,4
$$
\n
$$
m_{D1} = -1,344, b_{D1} = 0.781
$$
\n
$$
m_{D1} = -1,344, b_{D1} = 0.781
$$
\n
$$
B_{0} = 475,573 \quad C_{0} = 40
$$
\n
$$
B_{0} = 561,770 \quad Y_{m} = 520,7700
$$
\n
$$
G_{m} = 755,73 \quad C_{m} = 360,520 \quad T_{m} = 573,475
$$
\n
$$
B_{0} = 561,573 \quad C_{m} = 573,475
$$
\n
$$
B_{0} = 561,561 \quad (a_{3,10}, b_{3,10})
$$
\n
$$
B_{0} = 562,541,541 \quad (a_{3,10}, b_{3,10})
$$
\n
$$
A_{0} = 562,541,541 \quad (a_{3,10}, b_{3,10})
$$

$$
X_{w} = 104,71, Y_{w} = 99,99, Z_{w} = 52,16
$$
\n
$$
A_{4} = (a_{4} - a_{4,n}) Y
$$
\n
$$
B_{4} = (b_{4} - a_{4,n}) Y
$$
\n
$$
B_{4} = (b_{4} - b_{4,n}) Y
$$
\n
$$
B_{4} = b_{4} - b_{4,n} Y
$$
\n
$$
a_{20} = 1, b_{20} = -0.4
$$
\n
$$
a_{21} = 1, b_{20} = -0.4
$$
\n
$$
m_{P1} = -0,157, b_{P1} = 0,385
$$
\n
$$
m_{P1} = -0,157, b_{P1} = 0,385
$$
\n
$$
m_{P1} = -0,157, b_{P1} = 0,385
$$
\n
$$
m_{P1} = -0,157, b_{P1} = 0,385
$$
\n
$$
m_{P1} = -0,157, 70 \quad m_{P1} = 0.385
$$
\n
$$
m_{P1} = -0,157, 70 \quad m_{P1} = 0.385
$$
\n
$$
m_{P1} = -0,157, 70 \quad m_{P1} = 0.370
$$
\n
$$
m_{P1} = -0,157, 300, 500
$$
\n
$$
m_{P1} = -0,157, 0,157, 0,157, 0,157, 0,157, 0,157, 0,157, 0,157, 0,157, 0,157, 0,157, 0,157, 0,157, 0,157, 0,157, 0,157, 0,157, 0,157, 0,157, 0,157, 0,157, 0,157, 0,157, 0,157, 0,157, 0,157, 0,157, 0,157, 0,157, 0,157, 0,157, 0,157, 0,157, 0,157, 0,157, 0,15
$$

$$
X_{w} = 104,71, Y_{w} = 99,99, Z_{w} = 52,16
$$
\n
$$
X_{w} = 0.4076 y_{w} = 0.3892
$$
\n
$$
A_{5} = (a_{5} - a_{5,0}) Y
$$
\n
$$
B_{5} = (b_{5} - b_{5,0}) Y
$$
\n
$$
B_{5} = 2a_{20} [(x - 0,171)/y]
$$
\n
$$
b_{5} = b_{20} = 1, b_{20} = -0,4
$$
\n
$$
a_{10} = 1, b_{20} = -0,4
$$
\n
$$
m_{D1} = -1,344, b_{D1} = 0.781
$$
\n
$$
m_{F1} = 935
$$
\n
$$
m_{F1} = 520,770
$$
\n
$$
G_{m1} = 475,573
$$
\n
$$
G_{m1} = 7530,570
$$
\n
$$
G_{m1} = 7530,570
$$
\n
$$
G_{m1} = 7530,570
$$
\n
$$
G_{m1} = 754 \text{ b} \cdot 40
$$
\n
$$
G_{m1} = 254 \text{ b} \cdot 40
$$
\n
$$
G_{m1} = 254 \text{ b} \cdot 40
$$
\n
$$
G_{m1} = 254 \text{ b} \cdot 40
$$
\n
$$
G_{m1} = 254 \text{ b} \cdot 40
$$
\n
$$
G_{m1} = 254 \text{ b} \cdot 40
$$
\n
$$
G_{m1} = 254 \text{ b} \cdot 40
$$
\n
$$
G_{m1} = 254 \text{ b} \cdot 40
$$
\n
$$
G_{m1} = 254 \text{ b} \cdot 40
$$
\n
$$
G_{m1} = 254 \text{ b} \cdot 40
$$
\n
$$
G_{m1} = 254 \text{ b} \cdot 40
$$
\n
$$
G_{m1} = 254 \text{ b} \cdot 4
$$

$$
X_{w} = 104,71, Y_{w} = 99,99, Z_{w} = 52,16
$$
\n
$$
X_{w} = 0,4076 y_{w} = 0,3892
$$
\n
$$
A_{6} = (a_{6} - a_{6,0}) Y
$$
\n
$$
B_{6} = a_{20} [x/y]
$$
\n
$$
a_{6} = a_{20} [x/y]
$$
\n
$$
b_{6} = b_{20} [(m_{D1}x+b_{D1})/y]
$$
\n
$$
a_{20} = 1, b_{20} = -0,4
$$
\n
$$
a_{21} = 1, 344, b_{D1} = 0,781
$$
\n
$$
m_{D1} = -1,344, b_{D1} = 0,781
$$
\n
$$
m = P35
$$
\n
$$
R_{m} = 561
$$
\n
$$
R_{m} = 561
$$
\n
$$
R_{m} = 561
$$
\n
$$
R_{m} = 561
$$
\n
$$
R_{m} = 561
$$
\n
$$
R_{m} = 561
$$
\n
$$
R_{m} = 561
$$
\n
$$
S_{m} = 380
$$
\n
$$
S_{m} = 380
$$
\n
$$
S_{m} = 380
$$
\n
$$
S_{m} = 380
$$
\n
$$
S_{m} = 380
$$
\n
$$
S_{m} = 571
$$
\n
$$
B_{m} = 380
$$
\n
$$
S_{m} = 571
$$
\n
$$
B_{m} = 571
$$
\n
$$
B_{m} = 571
$$
\n
$$
B_{m} = 571
$$
\n
$$
B_{m} = 571
$$
\n
$$
B_{m} = 571
$$
\n
$$
B_{m} = 571
$$
\n
$$
B_{m} = 571
$$
\n
$$
B_{m} = 571
$$
\n
$$
B_{m} = 571
$$
\n

BG221−8A\_1